## Title

| ayes: meglm — Bayesian multilevel generalized linear model |
|------------------------------------------------------------|
|------------------------------------------------------------|

| Description          | Quick start    | Menu                 | Syntax   |
|----------------------|----------------|----------------------|----------|
| Remarks and examples | Stored results | Methods and formulas | Also see |

## Description

bayes: meglm fits a Bayesian multilevel generalized linear model to outcomes of different types such as continuous, binary, count, and so on; see [BAYES] bayes and [ME] meglm for details.

# Quick start

Bayesian two-level generalized linear model of y on x1 and x2 with random intercepts by id, using the Gaussian family and log link, and using default normal priors for regression coefficients and default inverse-gamma prior for the variance of random intercepts

bayes: meglm y x1 x2 || id:, family(gaussian) link(log)

Use a standard deviation of 10 instead of 100 for the default normal priors bayes, normalprior(10): meglm y x1 x2 || id:, family(gaussian) link(log)

Use uniform priors for the slopes and a normal prior for the intercept bayes, prior({y: x1 x2}, uniform(-10,10)) /// prior({y:\_cons}, normal(0,10)): /// meglm y x1 x2 || id:, family(gaussian) link(log)

- Save simulation results to simdata.dta, and use a random-number seed for reproducibility
  bayes, saving(simdata) rseed(123): ///
  meglm y x1 x2 || id:, family(gaussian) link(log)
- Specify 20,000 Markov chain Monte Carlo (MCMC) samples, set length of the burn-in period to 5,000, and request that a dot be displayed every 500 simulations bayes, mcmcsize(20000) burnin(5000) dots(500): /// meglm y x1 x2 || id:, family(gaussian) link(log)
- In the above, request that the 90% highest posterior density (HPD) credible interval be displayed instead of the default 95% equal-tailed credible interval bayes, clevel(90) hpd
- Fit a logit model and display results as odds ratios
   bayes: meglm z x1 x2 || id:, family(binomial) eform

Display odds ratios on replay bayes, eform

Also see Quick start in [BAYES] bayes and Quick start in [ME] meglm.

## Menu

Statistics > Multilevel mixed-effects models > Bayesian regression > Generalized linear model (GLM)

## Syntax

```
bayes [, bayesopts]: meglm depvar fe_equation
[|| re_equation] [|| re_equation ...] [, options]
```

where the syntax of *fe\_equation* is

[indepvars] [if] [in] [weight] [, fe\_options]

and the syntax of *re\_equation* is one of the following:

for random coefficients and intercepts

levelvar: [varlist] [, re\_options]

for random effects among the values of a factor variable

levelvar: R.varname

*levelvar* either is a variable identifying the group structure for the random effects at that level or is \_all, representing one group comprising all observations.

| fe_options                                          | Description                                                                                                    |  |  |  |  |
|-----------------------------------------------------|----------------------------------------------------------------------------------------------------|--|--|--|--|
| lodel                                               |                                                                                                    |  |  |  |  |
| <u>nocons</u> tant                                  | suppress constant term from the fixed-effects equation                                                                                         |  |  |  |  |
| $exposure(varname_e)$                               | include $\ln(varname_e)$ in model with coefficient constrained to 1                                                                            |  |  |  |  |
| $\overline{off}$ set( <i>varname</i> <sub>o</sub> ) | include varname <sub>o</sub> in model with coefficient constrained to 1                                                                        |  |  |  |  |
| asis                                                | retain perfect predictor variables                                                                                                    |  |  |  |  |
|                                                     |                                                                                                    |  |  |  |  |
| re_options                                          | Description                                                                                                    |  |  |  |  |
| lodel                                               |                                                                                                    |  |  |  |  |
| <pre>covariance(vartype)</pre>                      | variance-covariance structure of the random effects; only structures<br>independent, exchangeable, identity, and unstructured<br>are supported |  |  |  |  |
| noconstant                                          | suppress constant term from the random-effects equation                                                                                        |  |  |  |  |

| options                     | Description                                                                   |  |  |  |
|-----------------------------|-------------------------------------------------------------------------------|--|--|--|
| Model                       |                                                                               |  |  |  |
| <u>family(family)</u>       | distribution of <i>depvar</i> ; default is family(gaussian)                   |  |  |  |
| <u>l</u> ink( <i>link</i> ) | link function; default varies per family                                      |  |  |  |
| Reporting                   |                                                                               |  |  |  |
| eform                       | report exponentiated coefficients                                             |  |  |  |
| irr                         | report incidence-rate ratios                                                  |  |  |  |
| or                          | report odds ratios                                                            |  |  |  |
| <u>notab</u> le             | suppress coefficient table                                                    |  |  |  |
| <u>nohead</u> er            | suppress output header                                                        |  |  |  |
| nogroup                     | suppress table summarizing groups                                             |  |  |  |
| display_options             | control spacing, line width, and base and empty cells                         |  |  |  |
| <u>l</u> evel(#)            | set credible level; default is level(95)                                      |  |  |  |
| indepvars may contain fac   | tor variables; see [U] 11.4.3 Factor variables.                               |  |  |  |
| depvar, indepvars, and val  | rlist may contain time-series operators; see [U] 11.4.4 Time-series varlists. |  |  |  |
| fweights are allowed; see   | e [U] 11.1.6 weight.                                                          |  |  |  |

bayes: meglm, level() is equivalent to bayes, clevel(): meglm.

For a detailed description of options, see Options in [ME] meglm.

| bayesopts                            | Description                                                                                                    |
|--------------------------------------|----------------------------------------------------------------------------------------------------|
| Priors                               |                                                                                                    |
| * <u>normalpr</u> ior(#)             | specify standard deviation of default normal priors for regression coefficients; default is normalprior(100)                            |
| * igammaprior(# #)                   | specify shape and scale of default inverse-gamma prior for variance components; default is igammaprior(0.01 0.01)                       |
| * $\underline{iwishartpr}ior(\# [])$ | specify degrees of freedom and, optionally, scale matrix of default<br>inverse-Wishart prior for unstructured random-effects covariance |
| <pre>prior(priorspec)</pre>          | prior for model parameters; this option may be repeated                                                                                 |
| dryrun                               | show model summary without estimation                                                                                                   |
| Simulation                           |                                                                                                    |
| nchains(#)                           | number of chains; default is to simulate one chain                                                                                      |
| <pre>mcmcsize(#)</pre>               | MCMC sample size; default is mcmcsize(10000)                                                                                            |
| <pre>burnin(#)</pre>                 | burn-in period; default is burnin(2500)                                                                                                 |
| <u>thin</u> ning(#)                  | thinning interval; default is thinning(1)                                                                                               |
| rseed(#)                             | random-number seed                                                                                                    |
| <pre><u>excl</u>ude(paramref)</pre>  | specify model parameters to be excluded from the simulation results                                                                     |
| <pre>restubs(restub1 restub2)</pre>  | specify stubs for random-effects parameters for all levels                                                                              |
| Blocking                             |                                                                                                    |
| *blocksize(#)                        | maximum block size; default is blocksize(50)                                                                                            |
| block(paramref[, blockopts])         | specify a block of model parameters; this option may be repeated                                                                        |
| blocksummary                         | display block summary                                                                                                    |
| * <u>noblock</u> ing                 | do not block parameters by default                                                                                                    |

Initialization

initial(initspec) init#(initspec) initall(initspec) nomleinitial initrandom initsummary \*noisily Adaptation adaptation(*adaptopts*) scale(#) covariance(cov) Reporting clevel(#) hpd \* irr \* or <u>ef</u>orm (*string*) remargl batch(#) nomodelsummary nomesummary chainsdetail no dots dots(#[, every(#)]) [no] show (paramref) showreffects (reref) ] melabel nogroup notable noheader title(string) display\_options Advanced search(search\_options) corrlag(#)

corrtol(#)

specify initial values for model parameters with a single chain specify initial values for #th chain; requires nchains() specify initial values for all chains; requires nchains() suppress the use of maximum likelihood estimates as starting values specify random initial values display initial values used for simulation display output from the estimation command during initialization control the adaptive MCMC procedure initial multiplier for scale factor; default is scale(2.38) initial proposal covariance; default is the identity matrix set credible interval level; default is clevel(95) display HPD credible intervals instead of the default equal-tailed credible intervals report incidence-rate ratios report odds ratios report exponentiated coefficients and, optionally, label as string compute log marginal-likelihood specify length of block for batch-means calculations; default is batch(0) <u>sav</u>ing(*filename* , replace ) save simulation results to *filename*.dta suppress model summary suppress multilevel-structure summary display detailed simulation summary for each chain suppress dots or display dots every 100 iterations and iteration numbers every 1,000 iterations; default is dots display dots as simulation is performed specify model parameters to be excluded from or included in the output specify that all or a subset of random-effects parameters be included in the output display estimation table using the same row labels as meglm suppress table summarizing groups suppress estimation table suppress output header display string as title above the table of parameter estimates control spacing, line width, and base and empty cells control the search for feasible initial values specify maximum autocorrelation lag; default varies specify autocorrelation tolerance; default is corrtol(0.01)

\*Starred options are specific to the bayes prefix; other options are common between bayes and bayesmh. Options prior() and block() may be repeated.

priorspec and paramref are defined in [BAYES] bayesmh.

paramref may contain factor variables; see [U] 11.4.3 Factor variables.

collect is allowed; see [U] 11.1.10 Prefix commands.

See [U] 20 Estimation and postestimation commands for more capabilities of estimation commands.

Model parameters are regression coefficients {depvar:indepvars}, parameters as described in Additional model parameters, random effects {rename}, and either variance components {rename:sigma2} or, if option co-variance(unstructured) is specified, matrix parameter {restub:Sigma,matrix}; see Likelihood model in [BAYES] bayes for how renames and restub are defined. Use the dryrun option to see the definitions of model parameters prior to estimation.

For a detailed description of bayesopts, see Options in [BAYES] bayes.

## **Remarks and examples**

#### stata.com

For a general introduction to Bayesian analysis, see [BAYES] **Intro**. For a general introduction to Bayesian estimation using an adaptive Metropolis–Hastings algorithm, see [BAYES] **bayesmh**. For remarks and examples specific to the bayes prefix, see [BAYES] **bayes**. For details about the estimation command, see [ME] **meglm**.

For a simple example of the bayes prefix, see *Introductory example* in [BAYES] bayes. For multilevel examples, see *Multilevel models* in [BAYES] bayes. Also see *Crossed-effects model* in [BAYES] bayes.

#### Additional model parameters

In addition to regression coefficients {*depvar:indepvars*}, bayes: meglm defines extra parameters that depend on the chosen family; see table 1 below.

|  | Table 1. Additional | model | parameters | defined | by | bayes: | meglm |
|--|---------------------|-------|------------|---------|----|--------|-------|
|--|---------------------|-------|------------|---------|----|--------|-------|

| Family             | Parameter          | Model parameter            | Default prior        |
|--------------------|--------------------|----------------------------|----------------------|
| Gaussian           | Error variance     | {e.depvar:sigma2}          | InvGamma(0.01, 0.01) |
| Bernoulli/Binomial | None               | None                       | None                 |
| Ordinal            | Cutpoints          | {cut1}, {cut2},            | Flat                 |
| Poisson            | None               | None                       | None                 |
| Negative binomial  | Log-overdispersion | {lnalpha} (mean disp.)     | N(0, 10000)          |
| C                  | 0 1                | {lndelta} (constant disp.) | N(0, 10000)          |
| Gamma              | Log-scale          | {lnscale}                  | N(0, 10000)          |

Use the dryrun option with the bayes prefix to see the definitions of model parameters prior to estimation.

### Stored results

See Stored results in [BAYES] bayes.

## Methods and formulas

See Methods and formulas in [BAYES] bayesmh.

### Also see

[BAYES] **bayes** — Bayesian regression models using the bayes prefix<sup>+</sup>

[ME] meglm — Multilevel mixed-effects generalized linear models

[BAYES] Bayesian postestimation — Postestimation tools for bayesmh and the bayes prefix

[BAYES] **Bayesian estimation** — Bayesian estimation commands

[BAYES] Bayesian commands — Introduction to commands for Bayesian analysis

[BAYES] Intro — Introduction to Bayesian analysis

[BAYES] Glossary

Stata, Stata Press, and Mata are registered trademarks of StataCorp LLC. Stata and Stata Press are registered trademarks with the World Intellectual Property Organization of the United Nations. StataNow and NetCourseNow are trademarks of StataCorp LLC. Other brand and product names are registered trademarks or trademarks of their respective companies. Copyright (c) 1985–2023 StataCorp LLC, College Station, TX, USA. All rights reserved.

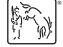

For suggested citations, see the FAQ on citing Stata documentation.